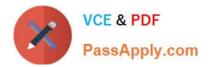

# 1Y0-201<sup>Q&As</sup>

### Managing Citrix XenDesktop 7.6 Solutions exam

## Pass Citrix 1Y0-201 Exam with 100% Guarantee

Free Download Real Questions & Answers **PDF** and **VCE** file from:

https://www.passapply.com/1y0-201.html

100% Passing Guarantee 100% Money Back Assurance

Following Questions and Answers are all new published by Citrix Official Exam Center

Instant Download After Purchase

- 100% Money Back Guarantee
- 🔅 365 Days Free Update
- 800,000+ Satisfied Customers

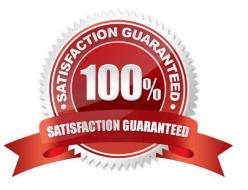

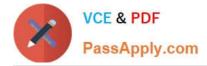

#### **QUESTION 1**

Scenario: A Citrix Administrator manages a XenDesktop site that consists of two Delivery Controllers. The Helpdesk team uses Citrix Director to perform support and monitoring tasks within the environment. A second XenDeskop site with two

Delivery Controllers also exists in the environment.

How could the administrator integrate the first and second sites so that the Helpdesk team can support both sites from one Director Console?

A. Run PowerShell for Citrix Director on the Delivery Controller.

B. Add a load balancing vServer on the NetScaler and add all four Delivery Controllers to it.

C. Add the new Delivery Controllers to the List of Delivery Controllers using Citrix StoreFront.

D. Add the FQDN of the new Delivery Controller servers in the second site on the servers hosting Citrix Director in the first site.

Correct Answer: D

#### **QUESTION 2**

Scenario: When a Citrix Administrator attempts to shadow a user connected to a Desktop OS machine, the following error is displayed:

Failed to initiate Remote Assistance

What could be the cause of this issue?

- A. Remote Assistance is NOT enabled on the host machine.
- B. The administrator created a firewall exception for port 3398.
- C. The administrator added Citrix Director to the Intranet Zone trusted sites.
- D. The administrator does NOT have the proper scope for the user\\'s Desktop OS machine.

Correct Answer: A

#### **QUESTION 3**

Scenario: A Citrix Administrator manages a XenDesktop site for a Call Center consisting of 2000 Desktop OS machines. Many users are unable to log on to the Desktop OS machines. The administrator suspects there is an issue with the Desktop OS machines that is impacting the user\\'s ability to log on. Where should the administrator look to gather information about this issue?

A. HDX Insight in Citrix Director

B. Logging node of Citrix Studio

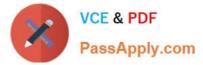

- C. Citrix Director on the Failed Desktop OS machines node
- D. The Provisioning Services Console on the Device Collection node

```
Correct Answer: C
```

#### **QUESTION 4**

Scenario: A Citrix Administrator discovers that NO Desktop OS machines can register against a specific Delivery Controller, Controller4, after maintenance over the weekend. The administrator logs into Controller4 and finds all services are

running. Pooled Desktop OS machines are registering with other Delivery Controllers in the environment and users are able to connect successfully.

What is preventing the Desktop OS machines from registering with Controller4?

A. SQL Server is offline.

- B. Windows Firewall is improperly configured.
- C. Controller4 was removed from NetScaler load balancing configuration.
- D. The Active Directory machine account for Controller4 was deleted from Active Directory.

Correct Answer: B

#### **QUESTION 5**

Scenario: Session Prelaunch is configured for all users in an environment. A new user complains about slow logon. A Citrix Administrator finds that Session Prelaunch is NOT working as expected for the new user and is working as expected

for all other users.

What is the likely cause of this issue?

- A. The user is NOT using the HTML5 Receiver.
- B. The NetScaler Gateway plug-in is NOT installed.
- C. The Citrix Receiver is installed without the /includeSSON switch.
- D. The user certificate is NOT installed on the endpoint client device.

Correct Answer: C

1Y0-201 PDF Dumps

1Y0-201 Study Guide

1Y0-201 Exam Questions